# 船用雷达多批运动目标模拟回波软件的实现

刘 亮 陕西长岭电子科技有限责任公司 陕西 宝鸡 721006

为辅助船用雷达导航目标跟踪、避碰算法的研究、验证,本文介绍了基于C++编程及多线程技术,实现 下船用雷达多批运动目标模拟回波软件的方法,为雷达导航跟踪算法研究提供更灵活、更低成本的手段。

关键词:船用雷达,多批运动目标,模拟回波软件

#### 1 概述

船舶避碰作为船舶航行安全的核心问题,船用雷达 导航目标跟踪、避碰算法的研究有助于提升船用雷达的 使用性能,更好的辅助船舶航行。若在真实环境中研 究、验证算法的准确性和性能,将受制于天气、目标数 量、目标运动趋势及经济成本等因素。为方便研究、验 证船用雷达目标跟踪、避碰算法,本文提出基于多线程 技术,实现船用雷达多批运动目标模拟回波软件,以满 足船用导航雷达目标跟踪、避碰算法的研究需求。

#### 2 系统原理

#### 2.1 雷达回波数据结构

船用雷达以圆周扫描方式,对外辐射电磁波,电磁 波被目标反射后,由船用雷达天线接收并处理,最终形 成雷达回波数据用于回波显示。雷达回波由M个方位, 每 个方位N个距离点数据组成,船用雷达回波数据结构可使 用二维数组表示,记为Data[M][N]。相同方位上相邻距离 点实际距离用距离单元cell表示,回波对应的最大实际距 离如式1所示:

$$
MaxDis = cell \times N \qquad (\nexists \, 1)
$$

本模拟软件采用的方位数M为4096, 距离数N为 4096。

本船及目标数据结构

本船数据结构中主要包括本船距离(bdis)、方位 (bazi)、对地航速(bsog)、对地航向(bcog)、正北方位 (heading)、天线转速(rpm)等参数。

目标数据结构中主要包括目标批号(ID)、距离(dis)、 方位(azi)、对地航速(sog)、对地航向(cog)、目标幅度 (amplitude)等参数。

2.3 坐标系建立

船用雷达一般架设在船舶上,用于探测发现水面目 标,为船舶航行提供安全保障,因此船用雷达为运动平

台。雷达探测时,所探测到目标的位置信息时相对本 船雷达的位置,由于本船雷达自身运动,以雷达为参照 计算目标的位置较繁琐。为方便计算及理解,在实现模 拟运动船舶雷达探测目标的回波时,以大地为参照,以 软件开始运行为起始时刻 $T_0$ , 以雷达初始位置为原点 $P_0$ (0,0),以相对大地正北方向为y轴正向建立直角坐标系。

船用雷达目标计算

基于初始化时本船的位置P<sub>0</sub>, 在2.4节中建立的坐标 系下计算目标当前时刻相对于P<sub>0</sub>的距离和方位。

由于雷达目标的距离、方位信息均为极坐标系下的 参数,为方便计算,一般将目标的位置信息转换为直角 坐标系下进行计算,极坐标距离方位(dis,azi)转为直角坐 标位置信息 $(x, y)$ ,如式2:

$$
\begin{cases}\nx = dis \times \sin(azi) \\
y = dis \times \cos(azi)\n\end{cases} \tag{3.2}
$$

将极坐标航速航向(speed,course)转换为直角坐标下x 轴、y轴速度(vx,vy),如式3:

$$
\begin{cases}\nvx = speed \times \sin(course) \\
vy = speed \times \cos(course)\n\end{cases} \tag{3}
$$

为模拟动平台下船用雷达运动目标,将本船和目标 均看作是基于大地参照的运动目标,设 $T_n$ 时刻位置为 $(x_n)$  $y_n$ ), 在直角坐标系下, 在 $T_{(n+1)}$ 时刻位置 $(x_{(n+1)}, y_{(n+1)})$ 采用式 4进行计算:

$$
\begin{cases} x_{n+1} = x_n + \nu x \times (T_{n+1} - T_n) \\ y_{n+1} = y_n + \nu x \times (T_{n+1} - T_n) \end{cases} \tag{1.4}
$$

由此可计算在T<sub>(n+1)</sub>时刻目标相对于本船位置, 如式5 所示,

$$
\begin{cases} rx_{n+1} = tx_{n+1} - bx_{n+1} \\ ry_{n+1} = ty_{n+1} - by_{n+1} \end{cases} \tag{3.5}
$$

再经过直角坐标转极坐标如式6所示,即可计算目标 相对本船的距离和方位。

$$
dis = \sqrt{rx_{n+1}^2 + ry_{n+1}^2}
$$
  

$$
azi = \arctan\left(\frac{rx_{n+1}}{ry_{n+1}}\right)
$$
  $(\vec{\pm 6})$ 

由于arctan函数的值域为 $\left(-\frac{\pi}{2},+\frac{\pi}{2}\right)$ , 在计算方位值时 需注意ry<sub>n+1</sub>取值范围。

船用雷达通过圆周扫描辐射电磁波形式可以直接获 得目标相对于雷达的距离(dis)、舷角(ang)信息,经由传 感器设备提供正北方位(heading),计算目标的方位(azi); 在计算船用目标模拟回波位置时,需要计算目标相对本 船的距离和舷角,如式7所示:

$$
\begin{cases}\n\text{ang} = \text{azi} - \text{leading}, \left(\text{azi} \ge \text{leading}\right) \\
\text{ang} = \text{azi} - \text{leading}, \left(\text{azi} < \text{leading}\right)\n\end{cases} \tag{3.7}
$$

即可获取目标在当前时刻相对于本船的位置,基于 该位置计算目标回波在回波数据区域内的位置,为回波 数据结构赋值,形成船用雷达目标回波。

2.5 方位生成原理

根据本船转速可计算经过∆T时刻转动的方位数如式8 所示:

$$
\Delta azi = M \times rpm \times \Delta T \qquad (\nexists \, 8)
$$

其中M为扫描一转的方位数,rpm为天线转速,每经 过∆ 时刻,雷达天线扫描∆azi个方位。

### 3 软件实现

软件处理流程

多批运动目标模拟回波软件主要处理流程如下:

1)初始化本船及目标参数、初始化定时器,计本船 初始位置为Po, 计算各目标与Po的位置关系;

2)计算第n+1次与第n次定时器时刻来临时的是时间 差∆T,基于本船与目标在第n次定时器时刻位置与运动 信息,计算第n+1次定时器时刻来临时本船与目标的位置 关系;

3)结合本船正北方位,计算第n+1次定时器时刻目 标相对本船的距离和舷角;

4)基于目标相对本船的距离和舷角,更新回波数据;

5)计算第n+1次与第n次定时器时刻来临之间方位转 动范围∆azi,并发送该方位范围内回波数据;

6)新的定时器时刻来临,重复第2)至5)中步骤。

3.2 多线程创建

本文中模拟软件采用C++语言基于Ot进行编程, Ot 是跨平台C++图形用户界面应用程序开发框架,同时其 中包含很多方便使用的类,如容器类QVector、线程类 QThread、定时器类QTimer、信号量类QSemaphore、 信号槽机制,为开发人员提供快速创建多线程应用的 方法[1]。

创建模拟目标生成类CreatTargets,通过继承QThread 类, 重新实现虚函数run(), 将需要在线程中执行的部 分放在run()函数内,通过循环即可在线程中运行指定功 能。模拟目标生成类代码示意如下:

class CreatTargets: public QThread

{

**O OBJECT** 

public:

explicit CreatTargets(QObject \*parent = 0);

protected:

void  $run()$ ;

};

目标计算及回波更新

1)本船及目标参数初始化

采用配置文件形式,存储模本船及拟目标初始化参 数,初始化本船参数包括航速、航向。艏向、转速,目 标的参数包括目标的批号、距离、方位、航速、航向、 幅度。在软件启动后加载配置文件,将本船及目标参数 读取并保存到目标数据结构中。

2)目标更新计算

使用QTimer创建定时器,本文模拟软件预设定时器 为50ms,即每50ms计算一次目标位置。每次定时器时刻 来临时,释放1个信号量,线程run()函数内请求信号量, 若有信号量,则执行目标计算功能,否则线程阻塞,并 等待信号量来临。计算目标完成后并根据目标位置在回 波数据结构中进行更新。

3)回波更新

当完成目标计算后,使用QDateTime::currentMSecsSi nceEpoch()函数计算两次定时器来临的时间间隔,结合天 线转速,计算方位差,作为当前回波数据需要发送并更 新的区域。

软件实现结果

目标模拟回波软件实现的模拟回波数据有某雷达显 示界面显示结果如图1所示。

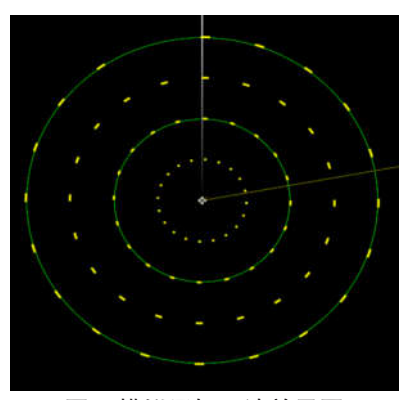

图1 模拟目标回波效果图 经测试, 在Intel E3845处理器平台下运行该软件, 当

模拟目标数量为100批时,CPU占用不超过5%,模拟回波 效果良好。

## 4 结束语

通过船用雷达多批运动目标模拟回波软件,可以实 现低成本、高灵活性的目标模拟软件平台,为研究、验 证船用雷达导航、避碰算法,提供一种有效的手段。后 续可对不规则运动目标增加轨迹数据,从而实现各种运 动趋势目标的模拟。

## 参考文献:

[1] Jasmin Blanchette, Mark Summerfield.C++ GUI Qt4 编程(第二版)[M].北京:电子工业出版社,2008.